## **МИНОБРНАУКИ РОССИИ**

**Федеральное государственное бюджетное образовательное учреждение высшего образования «Горно-Алтайский государственный университет» (ФГБОУ ВО ГАГУ, ГАГУ, Горно-Алтайский государственный университет)**

# **Учебная практика Фотограмметрия и дистанционное зондирование** рабочая программа практики

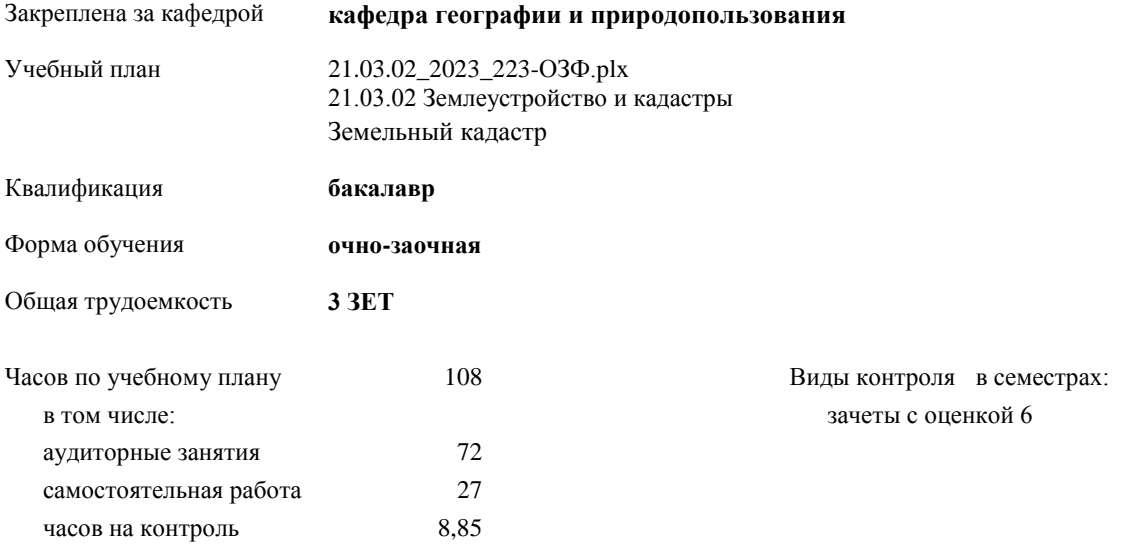

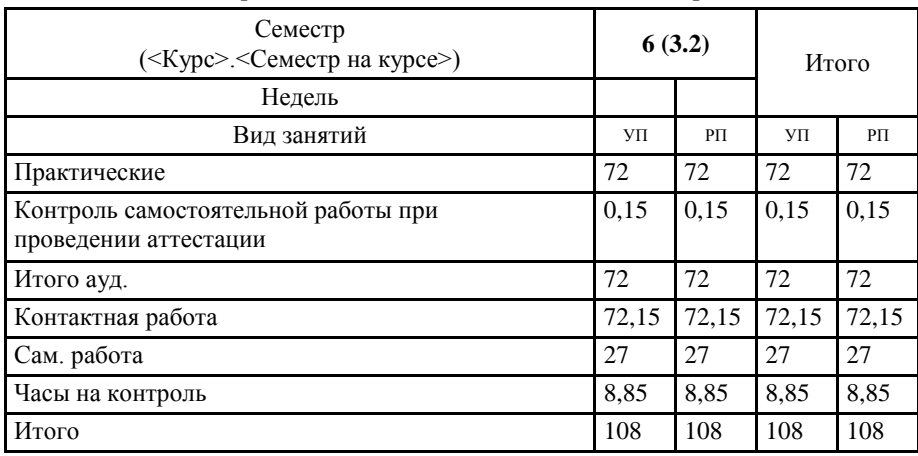

#### **Распределение часов дисциплины по семестрам**

УП: 21.03.02\_2023\_223-ОЗФ.pls

Программу составил(и): Программу составил(и):<br>к.г.н., доцент, Каранин А.В. *(Coficillll)* 

Рабочая программа практики Фотограмметрия и дистанционное зондирование

разработана в соответствии с ФГОС:

Федеральный государственный образовательный стандарт высшего образования - бакалавриат по направлению подготовки 21.03.02 Землеустройство и кадастры (приказ Минобрнауки России от 12.08.2020 г. № 978)

составлена на основании учебного плана: 21.03.02 Землеустройство и кадастры утвержденного учёным советом вуза от 09.03.2023 протокол № 3.

Рабочая программа утверждена на заседании кафедры кафедра географии и природопользования

Протокол от 18.05.2023 протокол № 10

Зав. кафедрой Мердешева Елена Владимировна  $\mathbb{Z}_{M}$ 

 $\overline{\phantom{a}}$ 

#### **Визирование РПД для исполнения в очередном учебном году**

Рабочая программа пересмотрена, обсуждена и одобрена для исполнения в 2024-2025 учебном году на заседании кафедры **кафедра географии и природопользования**

> Протокол от  $2024 \text{ r.}$   $\mathcal{N}_2$ Зав. кафедрой Мердешева Елена Владимировна

#### **Визирование РПД для исполнения в очередном учебном году**

Рабочая программа пересмотрена, обсуждена и одобрена для исполнения в 2025-2026 учебном году на заседании кафедры **кафедра географии и природопользования**

> Протокол от  $\frac{1}{2025 \text{ r.}}$   $\frac{\text{N}_2}{\text{N}_2}$ Зав. кафедрой Мердешева Елена Владимировна

#### **Визирование РПД для исполнения в очередном учебном году**

Рабочая программа пересмотрена, обсуждена и одобрена для исполнения в 2026-2027 учебном году на заседании кафедры **кафедра географии и природопользования**

> Протокол от  $2026$  г.  $\mathcal{N}_2$ Зав. кафедрой Мердешева Елена Владимировна

#### **Визирование РПД для исполнения в очередном учебном году**

Рабочая программа пересмотрена, обсуждена и одобрена для исполнения в 2027-2028 учебном году на заседании кафедры **кафедра географии и природопользования**

> Протокол от \_\_ \_\_\_\_\_\_\_\_\_\_ 2027 г. № \_\_ Зав. кафедрой Мердешева Елена Владимировна

### **1. ЦЕЛИ И ЗАДАЧИ ОСВОЕНИЯ ДИСЦИПЛИНЫ**

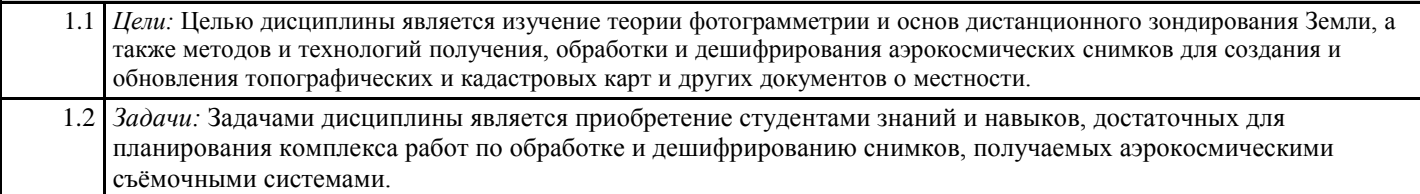

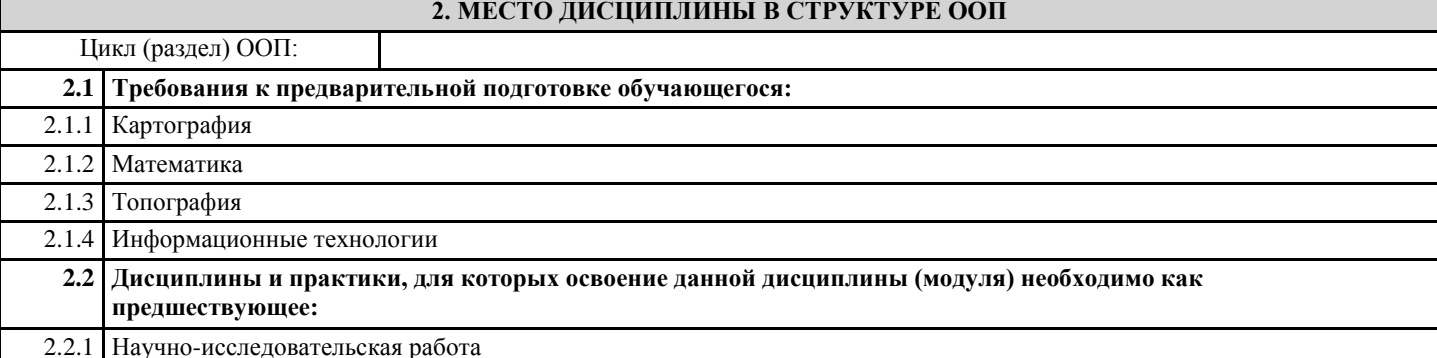

## **3. КОМПЕТЕНЦИИ ОБУЧАЮЩЕГОСЯ, ФОРМИРУЕМЫЕ В РЕЗУЛЬТАТЕ ОСВОЕНИЯ ДИСЦИПЛИНЫ (МОДУЛЯ) ПК-1: Способен разрабатывать предложения по планированию рационального использования земель и их охране ИД-1.ПК-1: Знает методы выполнения проектных землеустроительных работ, планирования и проведения инженерных проектно-изыскательских работ, мониторинга земель** - особенности использования фотограмметрических методов при решении задач в различных областях науки и техники; - терминологию, принятую в фотограмметрии и дистанционном зондировании территорий; **ИД-2.ПК-1: Умеет планировать и проводить проектные землеустроительные работы** - использовать картометрические средства для измерений по аэро- и космическим снимкам; - использовать технологии вывода данных из фотограмметрических и геоинформационных систем; **ПК-2: Способен использовать знание современных технологий сбора, систематизации, обработки и учёта информацмм об объектах недвижимости, современных географических и земельно-информационных системах при ведении землеустроительных и кадастровых работ ИД-1.ПК-2: Знать современные технологии сбора, систематизации и учёта информации об объектах недвижимости** - основы теории фотограмметрии и дистанционного зондирования территорий;

**ИД-2.ПК-2: Уметь использовать современные географические и земельно-информационные системы при землеустроительных и кадастровых работах**

- использовать технологии дешифрирования аэро- и космических снимков;

**ИД-3.ПК-2: Способен проводить землеустроительные и кадастровые работы**

- методами и средствами обработки пространственной информации

**ПК-3: Способен осуществлять ведение государственного кадастра недвижимости с использованием автоматизированной информационной системы**

**ИД-1.ПК-3: Знать методы работы с информацией в глобальных информационных сетях, ведения кадастровой документации при ведении государственного кадастра недвижимости**

- технологии сбора данных для решения профессиональных задач

**ИД-2.ПК-3: Уметь использовать программные комплексы применяемые для ведения государственного кадастра недвижимости**

- представлять результат обработки снимков и данных в виде картосхем

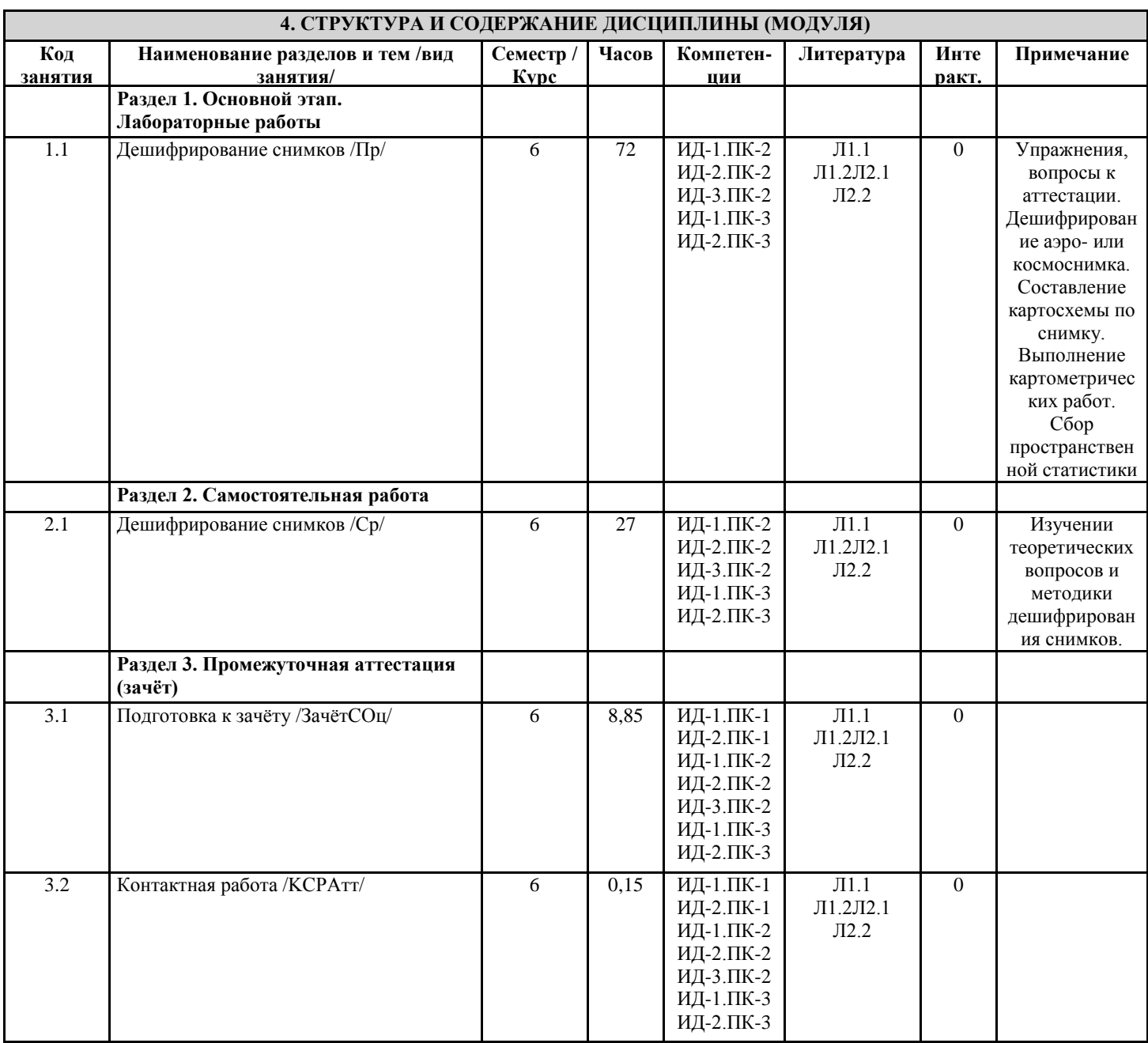

## **5. ФОНД ОЦЕНОЧНЫХ СРЕДСТВ**

#### **5.1. Пояснительная записка**

1. Назначение фонда оценочных средств. Оценочные средства предназначены для контроля и оценки образовательных достижений обучающихся, освоивших программу учебной практики.

2. Фонд оценочных средств включает контрольные материалы для проведения текущего контроля, а также заданий, вопросов по темам и разделам.

## **5.2. Оценочные средства для текущего контроля**

Текущий контроль осуществляется на основе выполнения заданий по практике

Примеры заданий по практике

Задание 1

1a. Средствами ГИС, способом визуального дешифрирования опознать и выделить зоны деградации лесной растительности в окрестностях сёл Бийка и Чуйка Турочакского района с 2014 по 2017 год.

2a. Средствами ГИС, рассчитать площади выделенных зон, установить географические координаты их центров. Описать в отчете эти показатели для каждой выделенной зоне.

3a. Средствами ГИС, создать макет картосхемы, отображающий положение зон деградации лесной растительности.

4a. Сформировать отчёт по практике, согласно шаблону (файл прикреплен в раздел "Приложения" программы практики).

Задание 2

Средствами ГИС, выполнить автоматизированное дешифрирование территории Майминского района. Рассчитать площадь территории покрытой лесом и ее приуроченность к склонам различной крутизны.

Задание 3

Пользуясь снимками высокого разрешения, а также кадастровыми данными, создать часть картографической основы проекта зон охраны объекта культурного наследия "Обелиск погибшим воинам-землякам в годы Великой Отечественной Войны", расположенного по адресу: Республика Алтай, с. Майма, ул. Ленина, 15.

По результатам должны быть выполнены следующие карты:

1) ситуационная схема объекта культурного наследия;

2) схема точек фотофиксации с номерами и направлениями;

3) схема охранной зоны объекта культурного наследия.

Критерии оценки:

Выполнено 80-100% заданий - «отлично», повышенный уровень

Выполнено 60-79% заданий - «хорошо», пороговый уровень

Выполнено 40-59% заданий - «удовлетворительно», пороговый уровень

Выполнено менее 40% заданий - «неудовлетворительно», уровень не сформирован

**5.3. Темы письменных работ (эссе, рефераты, курсовые работы и др.)**

Письменные работы при реализации учебной практики не предусмотрены

**5.4. Оценочные средства для промежуточной аттестации**

По окончании практики промежуточная аттестация студентов по практике проводится в рамках итоговой конференции. Форма промежуточной аттестации по практике – зачет с оценкой. Форма проведения промежуточной аттестации – проверка отчетной документации и защита отчета на итоговой конференции.

По результатам практики студент должен предоставить отчет по практике (форма отчета прикреплена в разделе "Приложения" рабочей программы практики).

Критерии оценивания по промежуточной аттестации:

"Отлично" - Студент выполнил в срок и на высоком уровне весь объем работы, требуемый программой практики того или иного курса; обнаружил умение эффективно решать учебные задачи; проявил в работе самостоятельность, творческий подход. Отчет по практике соответствует нормативам оформления, информация изложена логично и последовательно.

"Хорошо" - Студент полностью выполнил намеченную на период практики работы, обнаружил умение решать учебные задачи; проявлял инициативу в работе, но при этом не проявил творческого подхода к работе. Отчет по практике соответствует нормативам оформления, информация изложена последовательно, но могут быть отдельные недостатки. "Удовлетворительно" - Студент выполнил работу, но не проявил глубокого знания теории и умения применять ее на практике; допускал ошибки в выполнении работ. Отчет по практике сдан. В изложении материала могут быть пробелы, но основные темы изложены в целом верно.

"Неудовлетворительно" - Студент не выполнил намеченные работы; обнаружил слабое знание теории, неумение применять ее для реализации задач. Отчет не сдан.

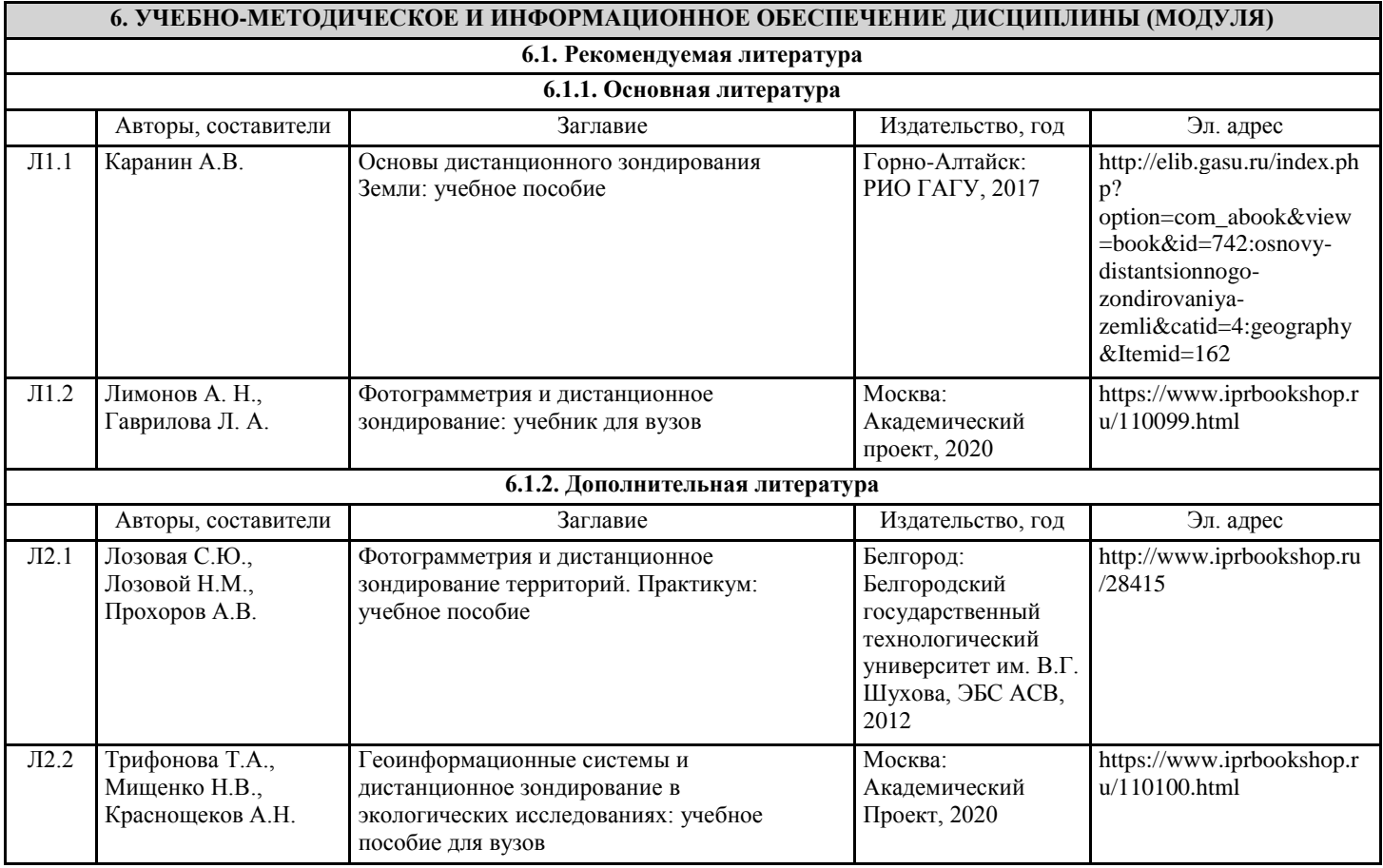

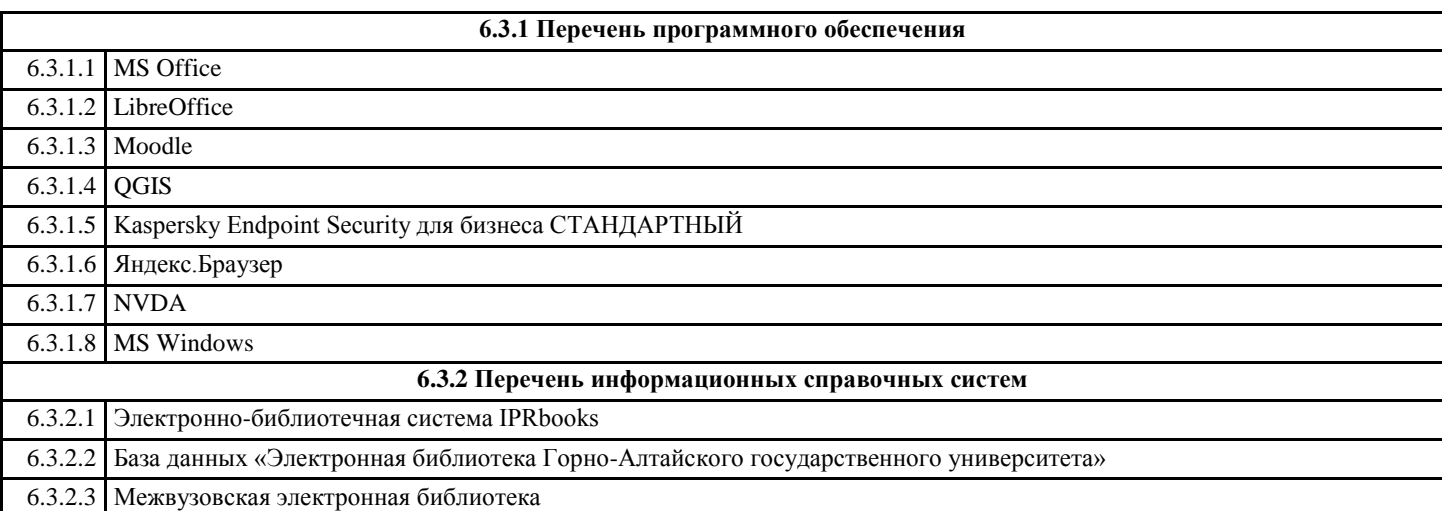

### **7. ОБРАЗОВАТЕЛЬНЫЕ ТЕХНОЛОГИИ**

презентация

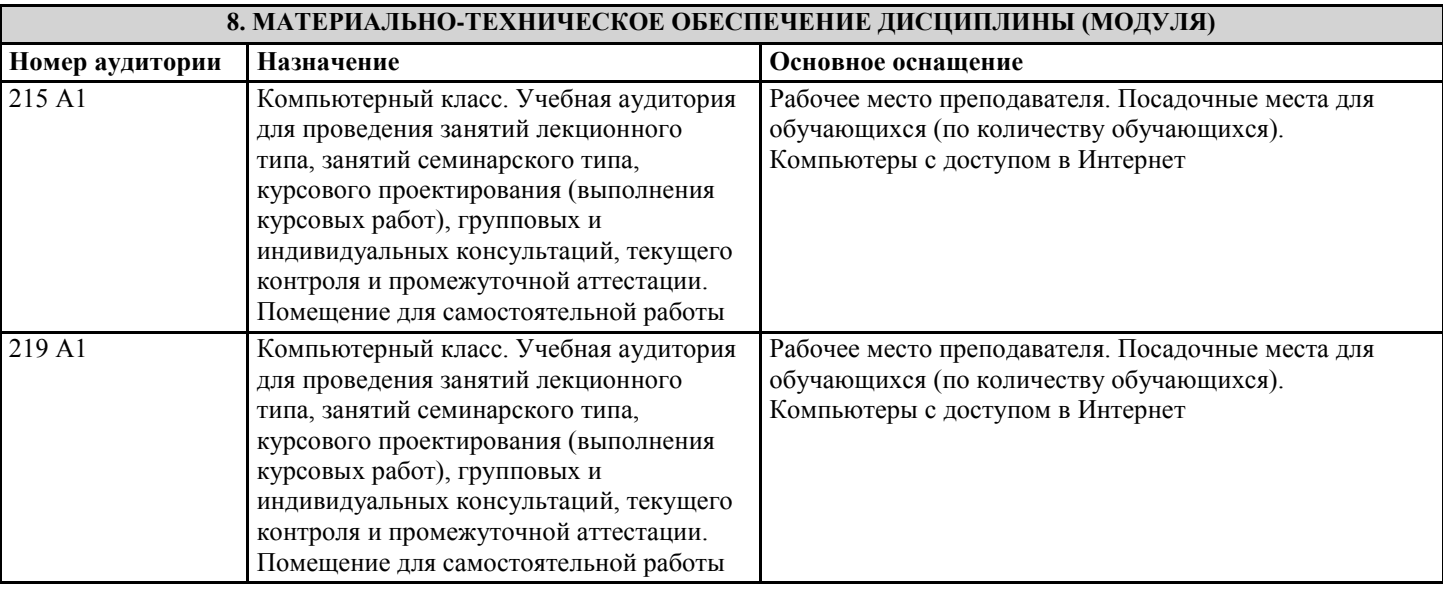

#### **9. МЕТОДИЧЕСКИЕ УКАЗАНИЯ ДЛЯ ОБУЧАЮЩИХСЯ ПО ОСВОЕНИЮ ДИСЦИПЛИНЫ (МОДУЛЯ)**

форма проведения практики – дискретно по периодам проведения практики;

место проведения практики – компьютерный класс ГАГУ.

Учебная практика проводится в течение двух недель, на 3 курсе в 6 семестре.

Учебная практика может проводиться в иные сроки согласно индивидуальному учебному плану студента.

Взаимодействие университета и профильных организаций осуществляются на основе договоров о практической подготовке. Практика для студентов с ограниченными возможностями здоровья и инвалидов проводится с учетом особенностей их психофизического развития, индивидуальных возможностей и состояния здоровья.

Контактная работа обучающихся, методистов и руководителя практики ГАГУ может быть организована исключительно в электронной информационно-образовательной среде. Для методического сопровождения и контроля прохождения студентами практики создаются электронные курсы в системе moodle.gasu.ru. Наполнение курса практики осуществляются в соответствии с программой практики и фондом оценочных средств.

Образовательные, научно-исследовательские и научно-производственные технологии, используемые на учебной практике Во время прохождения практики используются методы: картографический, геоинформационных систем, статистический, а также различные методики обработки и дешифровки аэро- и космофотоснимков. Работа проводится в компьютерном классе с использованием программ: QGIS и GRASS.

Практические занятия направлены на экспериментальную проработку теоретических знаний. Практическое занятие – своеобразная форма связи теории с практикой, которая служит для закрепления знаний путем вовлечения студентов в решение разного рода учебно-практических познавательных задач, вырабатывает навыки использования компьютерной и вычислительной техники, умение пользоваться литературой. При подготовке к каждому занятию необходимо обратиться к курсу лекций по данному вопросу и учебным пособиям.

Критериями подготовленности студентов к практическим занятиям считаются следующие: знание соответствующей литературы, владение методами исследований, выделение сущности явления в изученном материале, иллюстрирование теоретических положений самостоятельно подобранными примерами.

Самостоятельная работа студента призвана не только закреплять и углублять знания, полученные на аудиторных занятиях, но и способствовать развитию у студентов творческих навыков, инициативы, умение организовывать свое время. При выполнении плана самостоятельной работы студенту необходимо прочитать теоретический материал не только в учебниках и учебных пособиях, указанных в библиографических списках, но и познакомиться с публикациями в периодической печати.

Работая с источниками, целесообразно делать выписки, которые помогают накопить нужные сведения и облегчают запоминание. Над каждой выпиской надо указать проблему, о которой вы пишите, фамилию и инициалы автора, название книги или статьи, год издания, страницу с цитатой.

Наиболее универсальный вид записи – это конспект. С конспектом у студента имеется меньше риска потеряться в чужих мыслях, чем при пользовании выписок, не говоря уже о набросках «для себя». При составлении конспекта нужно стремиться к форме связанного пересказа, но не в ущерб краткости. Конспект должен содержать в себе не только основные положения и выводы автора книги или статьи, но и факты, доказательства, примеры. В конспекте может найти отражение и личное отношение его составителя к самому материалу. При изучении литературы нет необходимости отражать в конспекте все содержание анализируемых книг или статей. Лучше всего составить тематический конспект по ряду источников, позволяющий более или менее полно охарактеризовать состояние исследуемого вопроса, сопоставить и проанализировать различные точки зрения, определить подход к изучению проблемы.

По результатам учебной практики должен быть сдан отчет. Форма отчета прикреплена в разделе "Приложения" рабочей программы практики.

Приложение

# **МИНОБРНАУКИ РОССИИ**

# **Федеральное государственное бюджетное образовательное учреждение высшего образования «Горно-Алтайский государственный университет» (ФГБОУ ВО ГАГУ, ГАГУ, Горно-Алтайский государственный университет)**

**Естественно-географический факультет Кафедра географии и природопользования**

# **ГРУППОВОЙ ОТЧЕТ по учебной практике Фотограмметрия и дистанционное зондирование Основная профессиональная образовательная программа** 21.03.02 Землеустройство и кадастры **направленность (профиль)** Земельный кадастр

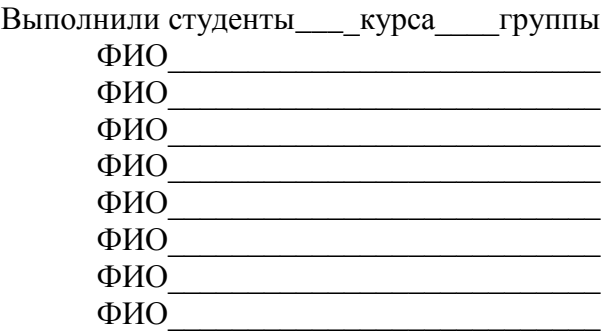

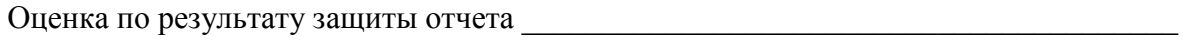

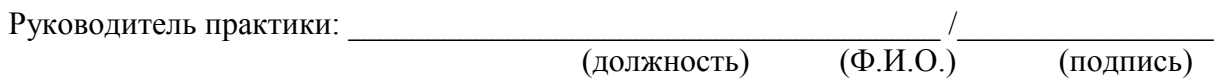

## ПРЕДВАРИТЕЛЬНЫЕ ЗАМЕЧАНИЯ

Отчет по практике - это специфическая форма письменной работы, позволяющая студенту обобщить свои знания, умения и навыки, приобретенные за время прохождения практики.

Отчет является основным документом, характеризующим работу студента во время практики.

Объем отчета по практике составляет 15-20 страниц машинописного текста на листах формата A4. Отчет по практике оформляется следующим образом: шрифт - Times New Roman; размер шрифта – 14 пунктов; поля должны быть: верхнее, нижнее 2см, левое -3 см, правое – 1,5 см, отступ (абзац) – 1 см.

В тексте обязательны ссылки на использованную литературу, которые должны быть оформлены в квадратные скобки [1]. Список литературы приводится в конце отчета в порядке цитирования работ в тексте и оформляется согласно правилам оформления и написания выпускных квалификационных работ.

В тексте отчета обязательно должны быть ссылки на представленные рисунки. Таблицы должны иметь заголовки и порядковые номера. В тексте должны присутствовать ссылки на таблицы.

Защита отчета происходит в последний день практики.

В процессе защиты студент должен кратко изложить основные результаты проделанной работы, выводы. При защите отчета учитываются: соответствие отчета предъявляемым требованиям; уровень владения материалом. Защита отчета может быть проведена заочно, на усмотрение преподавателя.

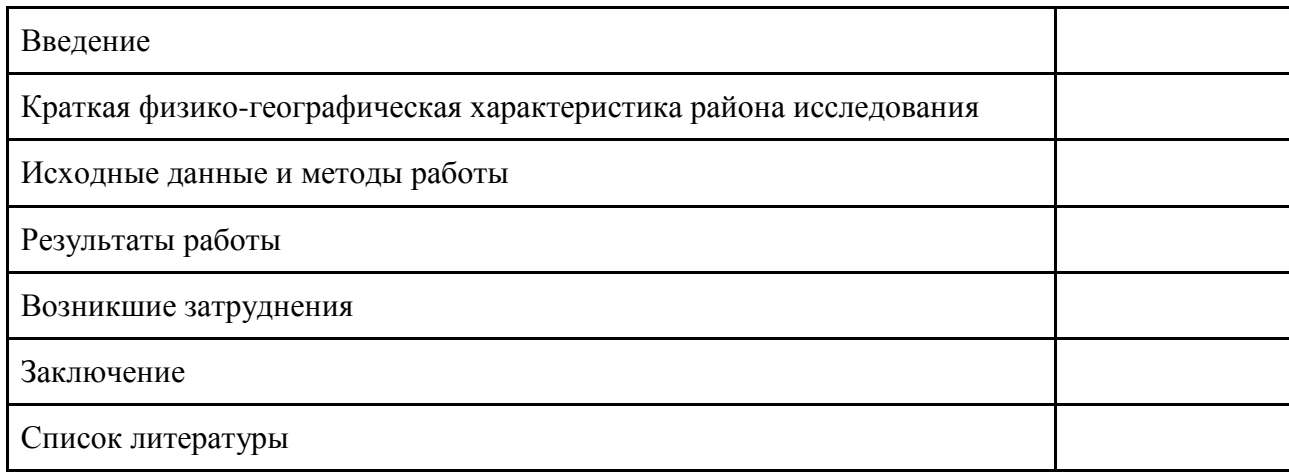

1. Во введении описывается вариант задания, тематика, цели и задачи практики, как их понимает студент.

2. В краткой физико-географической характеристике района исследования приводятся общие сведения об изучаемом районе (географическое положение, агроклиматические условия, земельные и растительные ресурсы (кратко)). Обязательно наличие ссылок на использованную литературу.

3. В исходных данных описывается структура проекта, с которым ведется работа (из каких папок и файлов он состоит, что это за файлы, какую информацию содержат). Информация должна быть оформлена в табличном виде (одна строка таблицы на один файл). Пример таблицы:

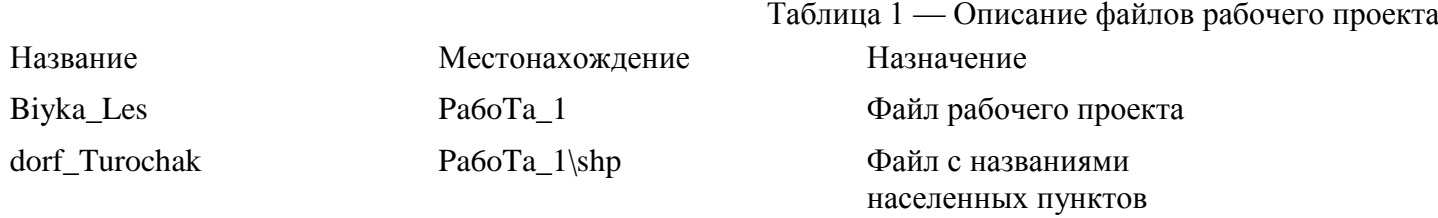

В методах работы нужно кратко описать последовательность обработки снимка от начала и до конечного результата.

4. В результаты работы необходимо поместить результирующую картосхему и привести в табличном виде итоги расчета площадей (в гектарах, с точностью до одного знака после запятой) и географических координат выделенных на снимке объектов (в десятичных градусах, с точностью до трех знаков после запятой)

Пример таблицы:

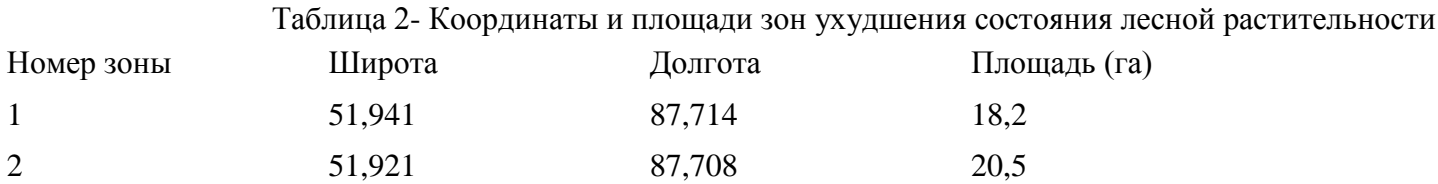

5. В разделе «Возникшие затруднения» нужно описать моменты вызвавшие наибольшие сложности в ходе выполнения практики

6. В разделе «Заключение» следует сделать вывод о результативности проведенной работы и полученных навыках

7. Список литературы должен содержать всю использованную литературу при составлении отчета

Оформление работы и списка должно соответствовать Правилам оформления выпускных квалификационных работ.